RTPlay Crack Torrent (Activation Code) Free [Latest 2022]

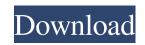

"RTPlay Cracked Version is a free, tiny and highly powerful MIDI ringtone converter. With this very small and fast tool you can convert a MIDI sequence to Nokia Composer or Nokia Keypress ringtones. The output file is a Nokia Composer or Nokia Keypress text file which can be easily converted into a Nokia Ringtone file (NOK, SHT, HU or OTR). After the conversion you can play the Nokia ringtone file in any Nokia phone or PC. This tiny tool has only one button, the 'Play' button. You can input a Nokia ringtone text file from a USB drive or from the web." A: The best way to create new Nokia ringtone is from VirtualDJ. It will do everything in-house for you and the tracks and samples are provided by a server so the quality is guaranteed. You can create as many samples as you want, using the random order button, so you don't need to download tracks again and again. A: Piano Tiles Lite. The best free music player on the market. I recommend it highly. And you can listen to the melody and each note that you have played on the screen. Contact The Office of Communications is one of the core services of the College of Education at the University of Alaska Fairbanks (UAF). The Office of Communications promotes the University and it is educational mission through communication and interaction with the media, public, clients, and other key constituents. The office offers Public Affairs, Undergraduate Enrollment, Media Relations, and University Relations. About UAF The University of Alaska Fairbanks is a world-class institution dedicated to research, teaching and public service. UAF is the state's land-grant university, affiliated with the University of Alaska (UAA) and the College of the North Pacific, a member of the University of Alaska System.Q: Does the extension class required to make JAXB aware of changes to package-info.java? I'm converting a legacy application (containing a lot of old classes that shouldn't have been written with JAXB) to use JAXB. I've hit a problem with the package-info.java file - it isn't being included in the generated JAR. To work

RTPlay Crack+ Free Registration Code [Mac/Win]

This small utility allows you to have your keyboard play a MIDI sequence on your computer. Simply load a MIDI file into a sequencer and KEYMACRO will play it out via your keyboard. It can be used to trigger a drum machine, or to just cause some weird MIDI sequences to happen in your favorite music program. Keyboard macro utility Keyboard Macro creates a text file with a series of ASCII character codes that can be used to activate your computer's keyboard. The characters can be numbers, letters, symbols, and punctuation marks. You can use keyboard macro to create macros for Windows 3.x, Windows 98, Windows NT, and Windows Me. You can add variables to your keyboard macro to make it easier to trigger your music sequencer, drum machine, or keyboard. Keyboard macro utility allows you to do any of the following: \* Set your keyboard macro to appear on the screen or on your desktop and open it from your keyboard. \* Write down your macro in your music sequencer. \* Edit and modify your keyboard macro. \* Add keyboard macros to a batch file and send your macros to your keyboard from your batch file. \* Save and load macros. \* Send a macro to your keyboard using a text file. \* Record keyboard macros. \* Replace characters in a macro to make it easier to trigger your sequencer. \* Save and load macros using a text file. \* Add variables to your keyboard macros. \* Add variables to your keyboard macros and open the macro from your desktop. \* Add, edit, or delete variables in macros. \* Reverse the order of your variables in macros. \* Record macros and save to disk. \* Reverse the order of your macros in a text file. \* Send macros to your keyboard via a text file. \* Use Keyboard Macro to play back music using your keyboard. Keyboard Macro allows you to do any of the following: \* Set your keyboard macro to appear on the screen or on your desktop and open it from your keyboard. \* Write down your macro in your music sequencer. \* Edit and modify your keyboard macro. \* Add keyboard macros to a batch file and send your macros to your keyboard from your batch file. \* Save and load macros. \* Send a macro to your

| eyboard using a text file. * Record keyboard macros. * Replace characters in a macro to make it easier to trigge<br>our sequencer. * Save and 77a5ca646e | r |
|----------------------------------------------------------------------------------------------------|---|
|                                                                                                    |   |
|                                                                                                    |   |
|                                                                                                    |   |
|                                                                                                    |   |
|                                                                                                    |   |
|                                                                                                    |   |
|                                                                                                    |   |
|                                                                                                    |   |
|                                                                                                    |   |
|                                                                                                    |   |
|                                                                                                    |   |
|                                                                                                    |   |
|                                                                                                    |   |
|                                                                                                    |   |

3/6

RTPlay Crack+ With License Code Latest

Free download, free trial, free update, no need to download, no ruffage, no harm, no damage, no charge, no registration required, no punishment, no hard disk space required, no need for installing software. Best Free Software for Windows: Best Free File and Disk Cleaning Tools Best Free RSS Readers Best Free Video Downloader Best Free USB Storage Devices Best Free Websites Best Free Screen Recorders Best Free Software for Windows: Best Free Photo and Image Editing Tools Best Free Backup Software Best Free Video Editing Software Best Free Websites Best Free Screen Recorders Best Free Software for Windows: Best Free Game Playing and Gaming Tools Best Free Backup Software Best Free Social Networking Tools Best Free Websites Best Free Screen Recorders Best Free Software for Windows: Best Free File and Disk Cleaning Tools Best Free RSS Readers Best Free Video Downloader Best Free USB Storage Devices Best Free Websites Best Free Screen Recorders Best Free Software for Windows: Best Free Game Playing and Gaming Tools Best Free Backup Software Best Free Social Networking Tools Best Free Websites Best Free Screen Recorders Best Free Software for Windows: Best Free File and Disk Cleaning Tools Best Free RSS Readers Best Free Video Downloader Best Free USB Storage Devices Best Free Websites Best Free Screen Recorders Best Free Software for Windows: Best Free Photo and Image Editing Tools Best Free Video Editing Software Best Free Websites Best Free Screen Recorders Best Free Software for Windows: Best Free Game Playing and Gaming Tools Best Free Backup Software Best Free Social Networking Tools Best Free Websites Best Free Screen Recorders Best Free Software for Windows: Best Free File and Disk Cleaning Tools Best Free RSS Readers Best Free Video Downloader Best Free USB Storage Devices Best Free Websites Best Free Screen Recorders Best Free Software for Windows: Best Free Photo and Image Editing Tools Best Free Video Editing Software Best Free Websites Best Free Screen Recorders Best Free Software for Windows: Best Free Game Playing and Gaming Tools Best Free Backup Software Best Free Social Networking Tools Best Free Websites Best Free Screen Recorders Best Free Software for Windows: Best Free File and Disk Cleaning Tools Best Free RSS Readers Best Free Video Downloader Best Free USB Storage Devices Best Free

What's New in the?

Dive deep into MIDI environments MIDI is a standard interface that is used in electronic instruments. MIDI is used by many applications and devices like software synthesizers, computerized pianos, and mobile phones. If you are using a standard MIDI device with one of these applications, you can communicate with it and perform certain actions. With this MIDI Controller software you can: Connect any MIDI device to your computer and play MIDI notes in real time. Receive and send MIDI messages to your computer. Connect your MIDI device to your computer and transfer MIDI data using USB. Use the MIDI controller to send MIDI messages to any application on your computer using the "Send MIDI" feature. Connect your MIDI device to your computer and transfer MIDI data using Bluetooth. Connect your MIDI device to your computer and transfer MIDI data using Wireless USB. You can use it to connect a standard MIDI device to your computer with MIDI OUT jacks (50 pin) or USB port (USB A). You can use it to connect two or more MIDI devices to a computer via MIDI IN jacks. You can use it to connect a MIDI device to your computer via Bluetooth and wireless USB. Use it to send MIDI messages to a computer. Transfer MIDI data to any application on your computer, or using any MIDI software, and to any other application on your computer. Send MIDI data from one computer to another using a TCP/IP socket. You can use it to send MIDI messages to any application on your computer using the "Send MIDI" feature. Connect a MIDI device to your computer and transfer MIDI data using Wireless Bluetooth. Use it to connect a standard MIDI device to your computer with MIDI OUT jacks (50 pin) or USB port (USB A). You can use it to connect two or more MIDI devices to a computer via MIDI IN jacks. You can use it to connect a MIDI device to your computer via Bluetooth. Use it to connect your MIDI device to your computer via Wireless USB. You can use it to connect any standard MIDI device to your computer. Use it to send MIDI messages to any application on your computer using the "Send MIDI" feature. Transfer MIDI data to any application on your computer, or using any MIDI software, and to any other application on your computer. Send MIDI data to any application on your computer using the "Send MIDI" feature. Connection We recommend an internet connection while using our products. The internet connection allows us to send you all the latest news and upgrade notifications. Also we may send you more information and updates about the service that you are using. We use different methods of sending information to you. The types of methods include: email, SMS, postal mail, and telephone call. Email In most cases we will send you

**System Requirements For RTPlay:** 

Windows: OS: Windows 7, Windows 8 or Windows 10 (all editions), Windows Server 2008 or later Processor: Intel(R) Core(TM) i3-2310 or later (on supported platform) Memory: 4 GB RAM Hard Drive: 1.5 GB available space Mac: OS: OS X 10.9 or later Processor: Intel(R) Core(TM) i3, i5 or i7 (on supported platform) Hard

## Related links:

http://iptvpascher.com/?p=1337
https://bfacer.s3.amazonaws.com/upload/files/2022/06/eTHJfsdNhBdhDi5ivW9b\_06\_0c33071ef646b7bde6dc849d403a3850\_file.pdf
https://network.ikonne.com/upload/files/2022/06/LnREAVZglpzIrZbqXIHI\_06\_6663586dce5aa67c89b711995502b11c\_file.pdf
http://joshuatestwebsite.com/wp-content/uploads/2022/06/FastWindowSwitcher.pdf
https://www.autonegozigbl.com/advert/clonecd-crack-with-key-download-for-pc-2022/
https://news7haridwar.com/minis-3264bit-updated/
https://wakelet.com/wake/iY9wcNg299VNL7P180dEi
https://social.quilt.idv.tw/upload/files/2022/06/hmtQZ6rjzx6lr4cefIQM\_06\_16e2c551affffb4193f78bb0ed19eaff\_file.pdf
https://hiking-tenerife.com/marwan-cabzip-finder-crack-free-download/
https://calminax.se/?p=827